Das Kopieren eines iPart Kindes erfolgt in Inventor.

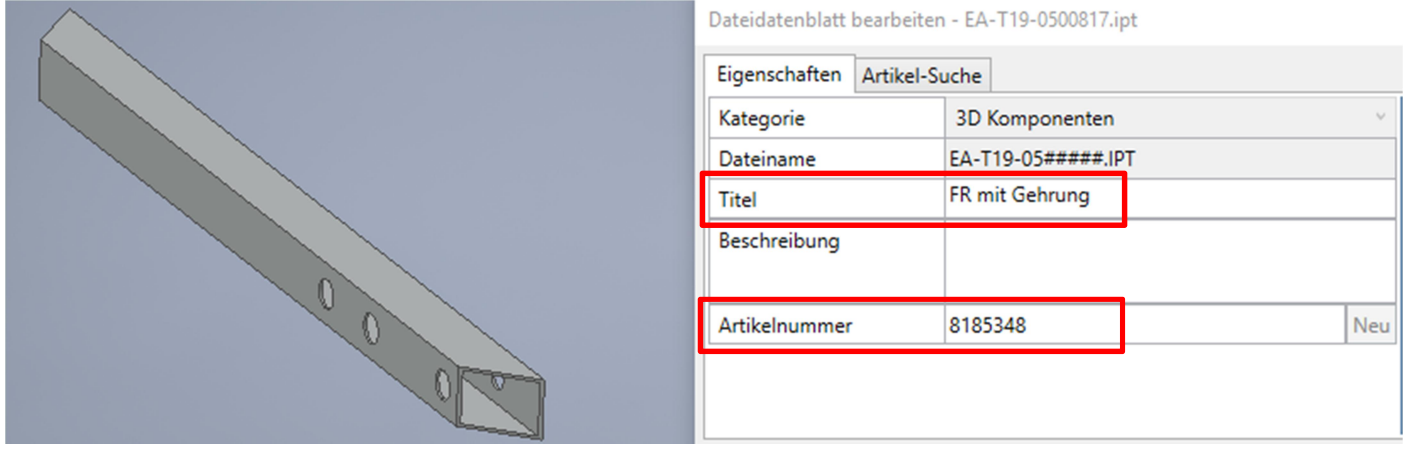

Wenn die Länge, in unserem Fall minus 200mm, oder der Querschnitt geändert wird, wird der Titel und die Artikelnummer vom Mutterteil angezogen.

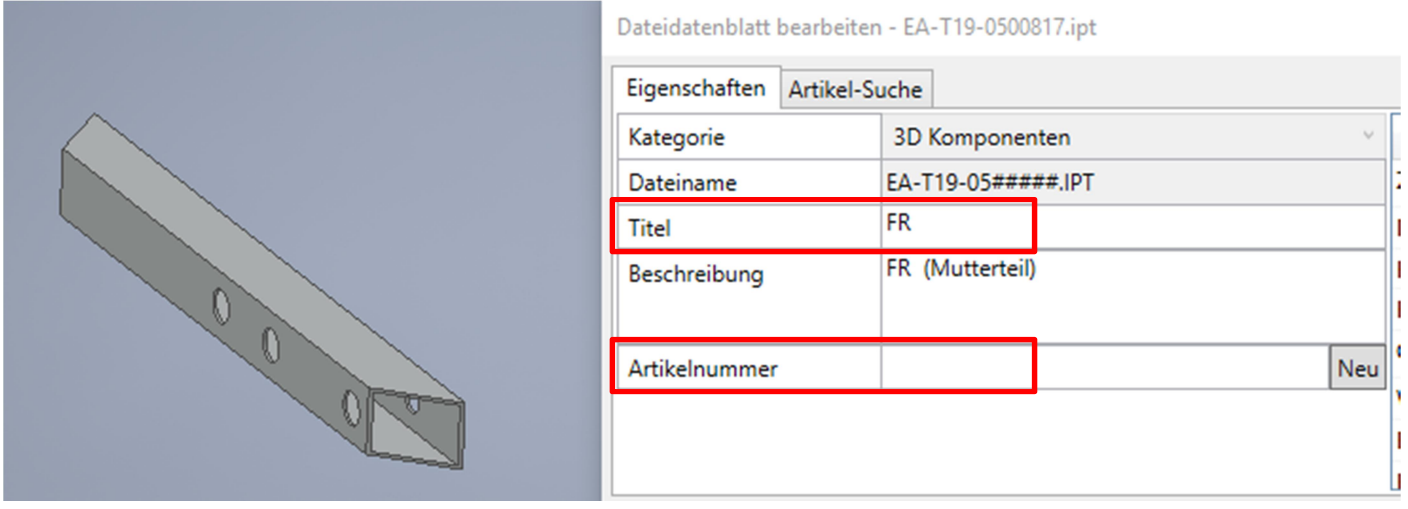

Wenn sonstige Bearbeitungen (Bohrungen, Radien, Gehrungen) am Kindteil gemacht werden, hat dies keine Auswirkungen auf den Titel oder die Artikelnummer.